# **Writing an academic article or lab report with tau LATEX class**

**Author One**a,1**, Author Two**b,2**, Author Three**b,c,3

<sup>a</sup>*Affiliation of author one* <sup>b</sup>*Affiliation of author two* <sup>c</sup>*Affiliation of author three*

Professor/Authority or other information

**Abstract—Welcome to tau**  $(\tau)$  **LATEX class for making academic articles and** lab reports. In this example template, we will guide you through the process of using and customizing this class to your needs. For more information of this class check out the appendix section. There, you will find codes that define key aspects of the template, allowing you to explore and modify them.

**Keywords—***LATEX class, lab report, academic article, tau class*

# **Contents**

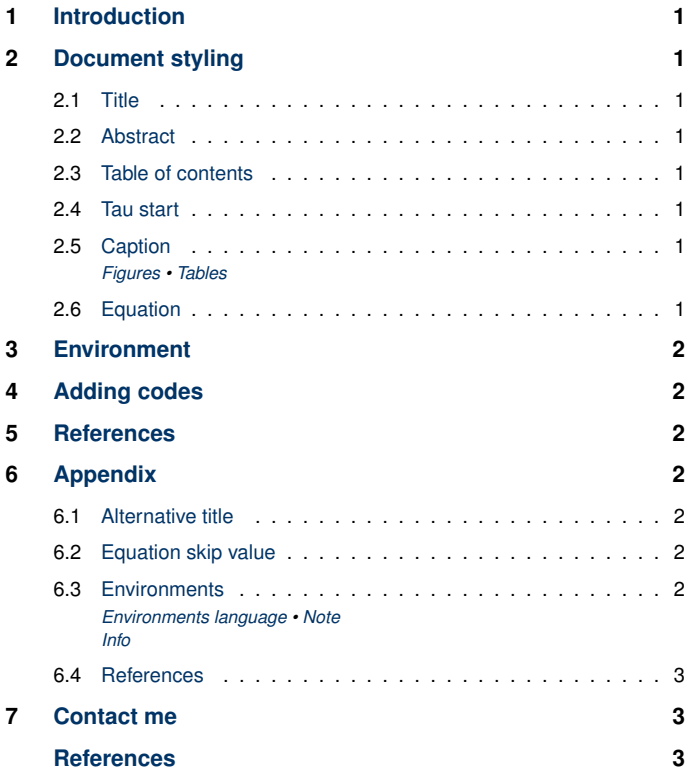

# <span id="page-0-0"></span>**1. Introduction**

**T** elcome to *tau class* template for preparing your academic article or lab report. In this guide, we will take a look at its main features and how you can customize some aspects to this class. Due to its clean and structured code, users can easily customize this class to their specific needs and preferences. In addition, this template uses an easy-to-read and high quality font with *stix2*. Notable features include custom colors, environments and settings for including code from Matlab,  $C$ ,  $C++$  and  $E/FX$ .

## <span id="page-0-1"></span>**2. Document styling**

# <span id="page-0-2"></span>**2.1. Title**

The \maketitle command generates the title and author information section, including the professor name or other information, and affiliations. The title can be modified in *tau class* code in the *title style* section.

By default, *tau class* shows the title on the left. However, you can change \raggedright to \centering in \titlepos to move the title to the center or, modify it to your own preferences.

## <span id="page-0-3"></span>**2.2. Abstract**

The abstract and keywords are defined using the \keywords and \begin{abstract}␣\end{abstract} commands respectively. For the abstract to appear, make sure the \tauabstract command is always included after the beginning of the document.

#### <span id="page-0-4"></span>**2.3. Table of contents**

The *tau class* provides a table of contents. Each level of the ToC provides a preview of the content and its location in the document.

#### <span id="page-0-5"></span>**2.4. Tau start**

We included the \taustart{} command, which provides a personalized lettrine for the beginning of a paragraph.

## <span id="page-0-6"></span>**2.5. Caption**

## <span id="page-0-7"></span>*2.5.1. Figures*

The \captionsetup[figure] command customizes the appearance of captions for figures in ETEX documents. For example, Fig. [1](#page-0-10) shows an example figure.

<span id="page-0-10"></span>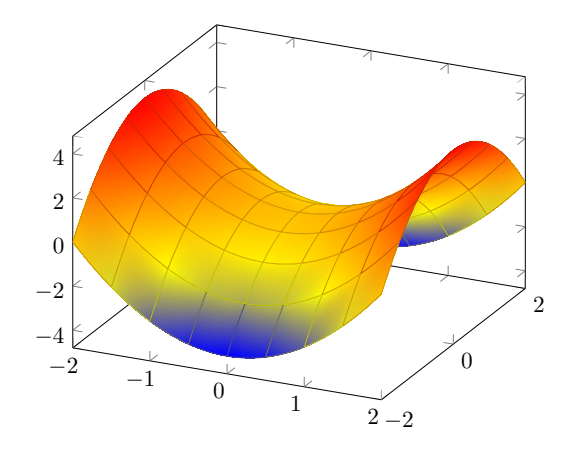

**Figure 1.** Example figure (obtained from *PGFPlots - A LaTeX package to create plots*. [Online]. Available: [https://pgfplots.sourceforge.net/\)](https://pgfplots.sourceforge.net/).

#### <span id="page-0-8"></span>*2.5.2. Tables*

<span id="page-0-11"></span>The \captionsetup[table] command customizes the appearance of the captions for tables in the document. The \tabletext{} is used to add notes to tables easily. Table [1](#page-0-11) shows an example table.

| <b>Table 1.</b> Small table example. |          |
|--------------------------------------|----------|
| Column 1                             | Column 2 |
| Data 1                               | Data 2   |
| Data 3                               | Data 4   |

Note: I'm a table text for additional information.

#### <span id="page-0-9"></span>**2.6. Equation**

Equation [1](#page-0-12) shows an example equation.

<span id="page-0-12"></span>
$$
\frac{\hbar^2}{2m}\nabla^2\Psi + V(\mathbf{r})\Psi = -i\hbar\frac{\partial\Psi}{\partial t}
$$
 (1)

The *amssymb* package was not necessary to include, because stix2 font incorporates mathematical symbols for writing quality equations. In case you choose another font, uncomment the package in *tau class* code.

If you want to change the values that adjust the spacing above and below the equations, go to *tau class-math packages* section and play with \setlength{\eqskip}{8pt} value until the preferred spacing is set. See appendix for more information.

## <span id="page-1-0"></span>**3. Environment**

The *tau class* includes custom environments designed to enhance the presentation of information within documents. Among these custom environments are **tauenv**, **info** and **note** defined in *tauenvs.sty*.

#### **Custom title**

This is an example of the custom title environment. To add a title type [frametitle=Your title] next to the beginning of the environment (as shown in this example).

One of the main features of the info and note environment is that they automatically change the language of their titles (currently English and Spanish) but, you can make a modification in *tauenvs.sty*. See appendix for more information.

# <span id="page-1-1"></span>**4. Adding codes**

Tau class includes the *listings* package<sup>[1](#page-1-9)</sup>, which offers versatile and customizable features for adding codes in LATEX documents. Specifically for  $C$ ,  $C++$ ,  $E$ FEX and Matlab codes.

For C and C++ codes, the *listings* package recognizes the syntax of these programming languages and highlights keywords, comments, and string literals accordingly.

Similarly, for Matlab codes, the *listings* package offers syntax highlighting and line numbering.

```
1 function fibonacci sequence (num terms)
 2 % Initialize the first two terms of the sequence
3 fib_sequence = [0 , 1];
4
       if num terms < 1
           disp ('Number of terms should be greater than or
        equal to 1.');
           return;
8 elseif num terms == 1
errich ('Fibonacci Sequence:\n%d\n',
       fib_sequence(1));
10 return ;
11 elseif num\_terms == 2<br>12 forintf('Fibonacc
           fprintf ('Fibonacci Sequence:\n%d\n%d\n',
       fib_sequence (1) , fib_sequence (2) );
13 return;<br>14 end
       end
15
16 % Calculate and display the Fibonacci sequence<br>17 for i = 3:num terms
       for i = 3: num terms
18 fib_sequence (i) = fib_sequence (i-1) +
       fib_sequence(i-2);
19 end
20
21 fprintf ('Fibonacci Sequence :\n');
22 disp(fib_sequence);
23 end
```
**Code 1.** Example of Matlab code.

## <span id="page-1-2"></span>**5. References**

The default formatting for references follows the IEEE style. This style is commonly used for technical documents, research papers, and scholarly articles in engineering fields [\[1\]](#page-2-4).

At the end of the document, you will find an example of the default reference formatting [\[2\]](#page-2-5). You can modify the style of your references in the *biblatex* section in *tau.cls*. See appendix for more information.

```
<sup>1</sup> Hello there! I am a footnote.</sup>
```
## <span id="page-1-3"></span>**6. Appendix**

#### <span id="page-1-4"></span>**6.1. Alternative title**

You can make the following modification to *tau class* in the *title preferences* section to change the position of the title. This will move the title to the center.

```
1 \newcommand {\titlepos} {\Centering}
```
**Code 2.** Alternative title.

# <span id="page-1-5"></span>**6.2. Equation skip value**

Play with the value of \eqskip until the preferred spacing is set for equations.

```
\neq \newlength {\eqskip}\setlength {\eqskip}{8pt}
2 \expandafter\def\expandafter\normalsize\expandafter{%<br>3 \normalsize%
      3 \ normalsize %
4 \ setlength \ abovedisplayskip {\ eqskip }%
5 \ setlength \ belowdisplayskip {\ eqskip }%
6 \ setlength \ abovedisplayshortskip {\ eqskip -\
       baselineskip }%
7 \ setlength \ belowdisplayshortskip {\ eqskip }%
8 }
```

```
Code 3. Equation skip code.
```
## <span id="page-1-6"></span>**6.3. Environments**

#### <span id="page-1-7"></span>*6.3.1. Environments language*

The following code defines the language for the environment note

```
\newcommand {\notelanguage } {
      2 \ iflanguage { spanish }{
3 {\ bfseries \ noindent Nota }%
4 } { %
           5 {\ bfseries \ noindent Note } % Modify if
       required in another language
      \frac{1}{6}7 }
```

```
Code 4. Note language.
```
and info,

```
\newcommand {\infolanguage } {
     \iflanguage{spanish}{
3 {\bfseries\noindent Informaci\'on }%
4 } { %
5 {\ bfseries \ noindent Information } % Modify if
       required in another language
6 \t} \t} }%
 7 }
```
**Code 5.** Info language.

#### <span id="page-1-8"></span>*6.3.2. Note*

This code defines the note environment.

#### **Note**

Lorem ipsum dolor sit amet, consectetur adipiscing elit. Sed vestibulum justo quis massa aliquet, ut ultrices quam bibendum.

```
1 \ newmdenv [
```
- backgroundcolor=taucolor !22, linecolor=taucolor
- linewidth=0.7pt,
- 
- frametitle=\vskip0pt\bfseries\notelanguage, 6 frametitlerule = false ,
- $frame titlefont='color{$ {taucolor}}\bf \
- $frame title alignment = \r{raggedright}$ ,
- innertopmargin=3pt,
- 10 innerbottommargin=6pt,
- 11 innerleftmargin=6pt 12 innerrightmargin=6pt.
- 

<sup>13</sup> font = \normalfont<br>14 fontcolor = taucolo fontcolor=taucolor

```
15 frametitleaboveskip=3pt,<br>16 skipabove=10pt
      skipabove=10pt
17 ]{ note }
```
**Code 6.** Note environment code.

# <span id="page-2-0"></span>*6.3.3. Info*

This code defines the info environment.

# **Information**

Lorem ipsum dolor sit amet, consectetur adipiscing elit. Sed vestibulum justo quis massa aliquet, ut ultrices quam bibendum.

```
1 \ newmdenv [
2 backgroundcolor = taucolor !22 ,
3 linecolor=taucolor,
     linewidth=0.7pt,
5 frametitle=\vskip0pt\bfseries\infolanguage,<br>6 frametitlerule=false
     frametitlerule=false
7 frametitlefont =\ color { taucolor }\ bfseries \ sffamily ,
8 frametitlealignment = \raggedright,
9 innertopmargin=3pt,
10 innerbottommargin=6pt,<br>11 innerleftmargin=6pt,
     innerleftmargin=6pt,
12 innerrightmargin=6pt,<br>13 font=\normalfont
13 font=\normalfont,<br>14 fontcolor=taucolo
     fontcolor = taucolor15 frametitleaboveskip=3pt,<br>16 skipabove=10pt
     skipabove=10pt
17 ]{ info }
```
**Code 7.** Info environment code.

# <span id="page-2-1"></span>**6.4. References**

This code defines the reference style, you can modify it directly in the *tau.cls-biblatex* section if required.

```
1 \ RequirePackage [
2 backend = biber ,
3 style = ieee ,
4 sorting=ynt<br>5 l{biblatex}
  5 ]{ biblatex }
6
7 \ addbibresource { tau . bib }
```
**Code 8.** References style.

## <span id="page-2-2"></span>**7. Contact me**

Enjoy writing with tau  $\mathbb{E} \mathbb{E} \mathbb{E} \mathbb{E} \mathbb{E} \mathbb{E} \mathbb{E}$  class  $\mathbb{\Sigma}$ 

- ° <https://memonotess1.wixsite.com/memonotess>
- $\boxtimes$  memo.notess1@gmail.com
- Ð memo.notess

## **References**

- <span id="page-2-4"></span>[1] A. Einstein, "Zur Elektrodynamik bewegter Körper. (German) [On the electrodynamics of moving bodies]", *Annalen der Physik*, vol. 322, no. 10, pp. 891–921, 1905. doi: [http://dx.doi.](https://doi.org/http://dx.doi.org/10.1002/andp.19053221004) [org/10.1002/andp.19053221004.](https://doi.org/http://dx.doi.org/10.1002/andp.19053221004)
- <span id="page-2-5"></span>[2] P. A. M. Dirac, *The Principles of Quantum Mechanics* (International series of monographs on physics). Clarendon Press, 1981, isbn: 9780198520115.